JohannaSoft

# **SJPrint HttpService Edition Product Documentation**

Copyright 2011

Version 1.0

[Johannasoft.sjprint@gmail.com](mailto:Johannasoft.sjprint@gmail.com)

<http://sites.google.com/site/johannasoftjsprint/>

# **Contenido**

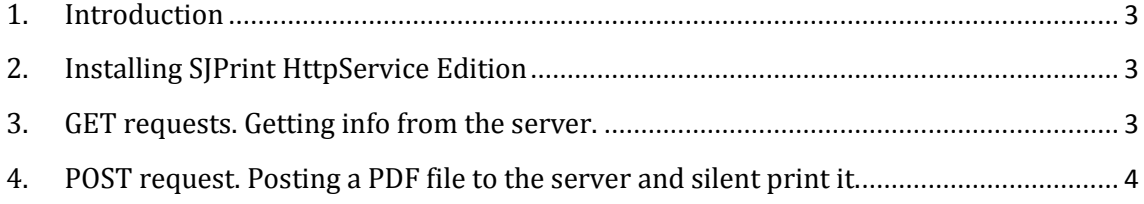

#### <span id="page-2-0"></span>**1. Introduction**

SJPrint HttpService Edition allows you to discover and use a server's printers to silent print PDF files.

It uses standard HTTP GET requests to get info from the server and multipart HTTP POST request to send a PDF file to the server, and silent print it.

#### <span id="page-2-1"></span>**2. Installing SJPrint HttpService Edition**

You can deploy SJPrint HttpService Edition on any WAR compliant application server.

After deployment, you should see the message :

SJPrint Http Service deployed

If you browse to the app server URL /SJPrintHttpService/

Entry point (URL) for both GET and POST requests is:

SJPrintHttpService/SJPrintServiceServlet

## <span id="page-2-2"></span>**3. GET requests. Getting info from the server.**

All GET request have a common parameter, called request\_type.

Information response is always text/html with lines separated with new line character.

The possible values are:

get all printers

It will list all printers on server.

get\_all\_media

Lists all media size names, supported by SJPrint.

get\_all\_media\_by\_printer

This request will list you all media size names, supported by a named printer. You MUST pass a secondary parameter, with the printer name, called printer\_name.

For example:

?request type=get all media by printer&printer name=[printer-namehere].

Remember to encode de URL!. Printer names can have special characters or blanks that need to be URL encoded. Download and check examples at our web site.

get\_all\_print\_qualities

Retrieves supported printing qualities.

get\_all\_print\_sides

Lists all print sides.

get all orientations

Lists orientations.

get\_document\_types

Lists document type detection. If auto sense is going to be used, remember that other than PDF files, depend on native printer capabilities.

# <span id="page-3-0"></span>**4. POST request. Posting a PDF file to the server and silent print it.**

Using a multipart POST request, you can send both printer and document settings, and the PDF file itself, to the server and silent print the PDF file.

All post parameters are string parameters, but the file to be printed.

request\_type

Possible values:

print. It silent prints the pdf file on the server. It will not wait for execution.

printAndWait. It silent prints the pdf file on the server. It will wait until print job finish. Use with care.

printer\_name

Named printer to use.

nro\_copies

Number of copies to print.

#### orientation

#### Orientation requested

#### sides

Print sides requested.

#### doc\_type

Document detection type.

### quality

Print quality requested.

#### pdf\_password

Password to print the PDF file, if needed.

#### media\_name

Media Size name to use.

#### fit\_to\_page

If true (string true used) it will shrink to printable area.

#### file\_name

Just give a name to de file.

#### file

The file to be printed.

Examples of implementation in Java are provided at the web page.